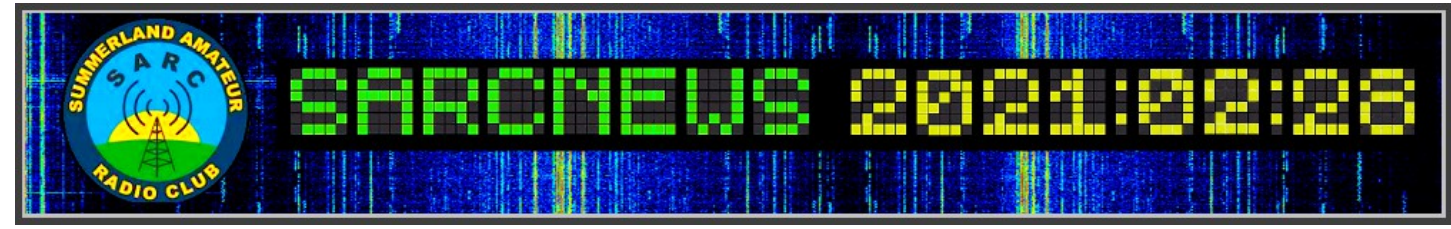

## **.SARC RADIO NET NUMBERS/CHECK INS:**

**Weekly HF Dawn Patrol – 67** for the week ending 26FEB21.

**Monday\_ 7** – Raspberry Pi's multi purpose.

**Tues Sarc Digi Net – 0** – Digi Net didn't proceed due to close storm activity. See Digi Report below for extra Digi information.

**Wednesday – 3** – Hoping for more starters next week

**Thursday Net – ?** -

# SARC NEWS

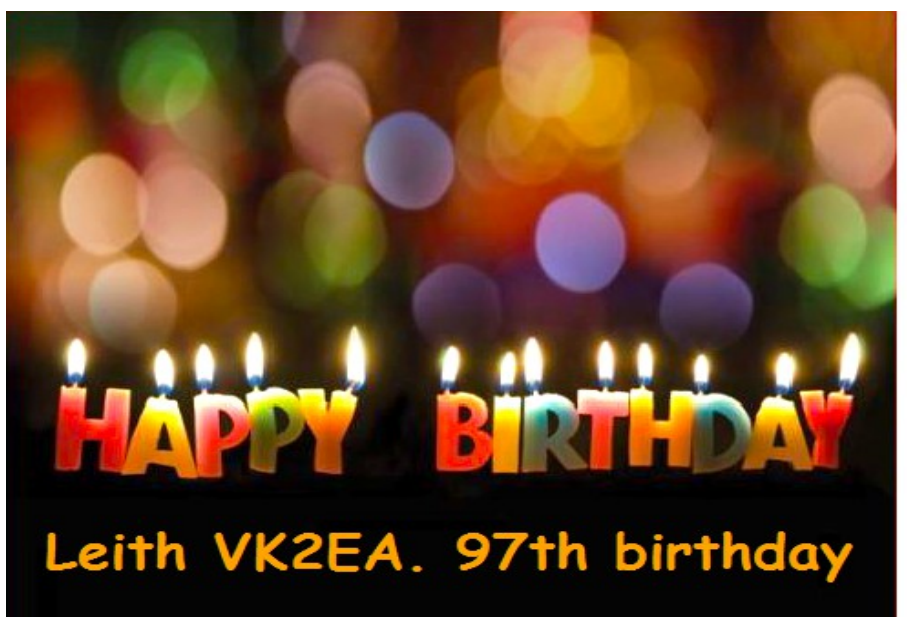

**UPCOMING EVENTS Committee Meeting** March 14, 2021 @ 1300

**John Moyle Field Day** March 20-21, 2021

**Easter** April 02-05, 2021.

**Redcliffe RDRC Hamfest** April 10, 2021

During the week we celebrated SARC Life Member Leith VK2EA's 97th birthday. Leith still has a long way to go before he's Australia's oldest Amateur Radio operator but we claim he's the longest continuously licenced one in Australia. First licenced in 1947 he's held his VK2EA callsign ever since. Leith is still active on 2m and 70cm FM. At 102, Alf Web VK2UC (SK) was SARC's oldest active amateur radio operator.

de Duncan VK2DLR

## **DIGITAL MODES Report – Tuesday 09FEB2021**

The Digi Net didn't proceed on Tuesday due to storm activity. Everyone had their coax cables disconnected, including me! In lieu of a report, here are a few helpful links for anyone who may be having digital or data mode connection problems or who are looking for information on setting up a particular rig. I have needed similar help myself. Not all radio manufacturers cover data modes in enough detail and this sometimes leaves poor amateurs searching for information that enables radios, soundcards, software and computers to communicate.

For those who have the very nice Yaesu FT-991A, here is a good guide to setting the rig up for digital modes. The second link\* has a pdf file giving help for MMSSTV.

<https://www.n1rwy.org/?p=157>

[https://dd1go.de/file.php?dir=Yaesu%20FT%20991%20A/&file=FT991%20%20Set%20up%20for](https://dd1go.de/file.php?dir=Yaesu%20FT%20991%20A/&file=FT991%20%20Set%20up%20for%20%20MMSSTV.pdf) [%20%20MMSSTV.pdf](https://dd1go.de/file.php?dir=Yaesu%20FT%20991%20A/&file=FT991%20%20Set%20up%20for%20%20MMSSTV.pdf)

MMSSTV is a popular image transmission program. Here are a couple of good sites for information. The MMSSTV help file has been assembled by Chris VK2ACD and is on the club website:

<https://sarc.org.au/downloads/>

<https://www.jeffreykopcak.com/2015/04/16/getting-started-with-mmsstv/>

For the Icom 7610, the CI-V address is 98h. Lots of good information including digital modes:

<https://hamsignal.com/blog/first-date-icom-7610>

For information on the Fldigi Rigcat rig control software file for the 7610.

<https://www.k0pir.us/icom-7610-fldigi-rigcat-xml-file-and-macros/>

Setting up the Icom 7300 for Fldigi, including menu settings.

<http://thestingyham.blogspot.com/2018/01/how-to-set-up-icom-7300-for-digital.html>

For the Icom 7300, note that the CI-V address for the 7300 is 94h:

<https://gist.github.com/edmondburnett/eadfb85ae6cc017062756d161a83089f>

<http://www.lyonscomputer.com.au/Radio-Transceivers/ICOM/IC-7300/Icom-IC7300.html>

I only offer these as help files only, they are not a guarantee. The recommendations on these pages worked for the person who wrote them. Good luck.

Cheers. Paul VK2AMT

• (SARC Editor note: The *dd1go.de* link, for the FT-991A, may simply download the PDF to your DOWNLOAD file.)

# **SARC CLASSIFIEDS**

It has come to my attention that the SARC Newsletter, has in the past, advertised items for sale by SARC club members. So, if you have any amateur radio related items for sale, or seeking secondhand items to purchase, please feel free to contact the SARC Newsletter editor by email.

# **6-DAY LISMORE WEATHER (FORECAST)**

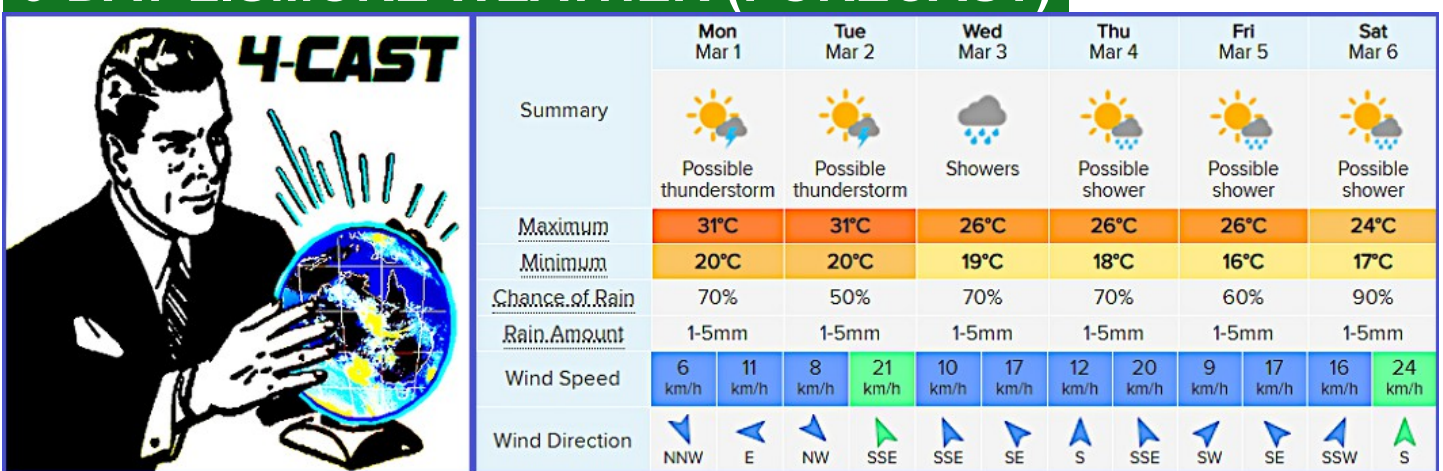

### OTHER INTERESTING BITS **Click on the (2) images to open. A** 1943 B&W movie.

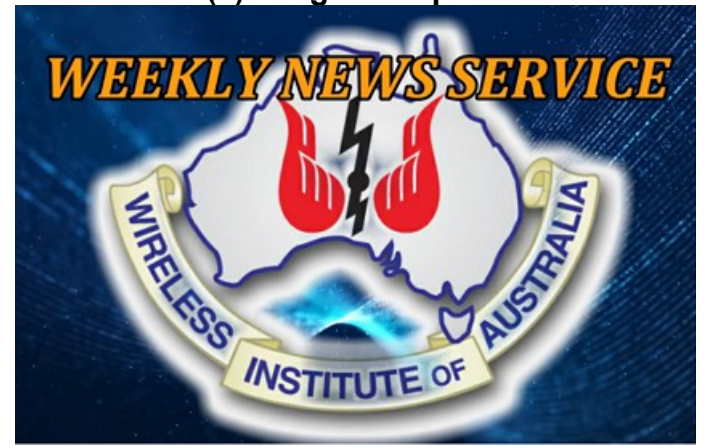

#### **Last week's puzzle solutions.**

The quick response from Chris VK2ACD, to co last week's puzzle, simply implied it was too easy to solve.

 $K$  $C$ ls∣v  $B$ E ∣MV

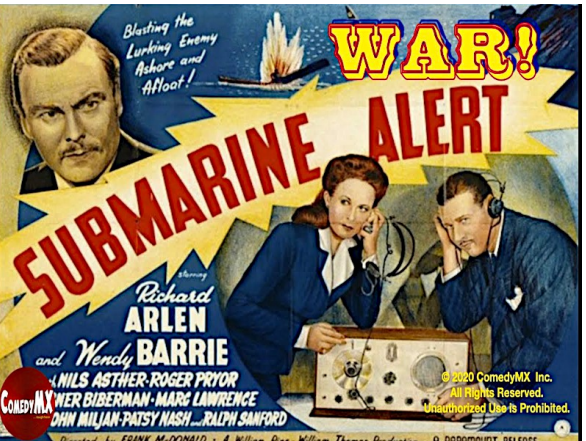

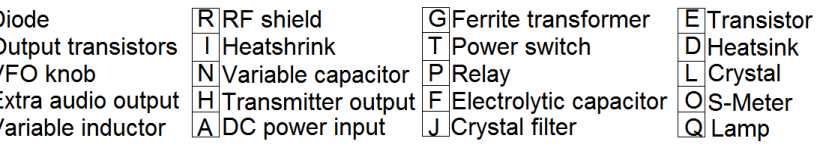

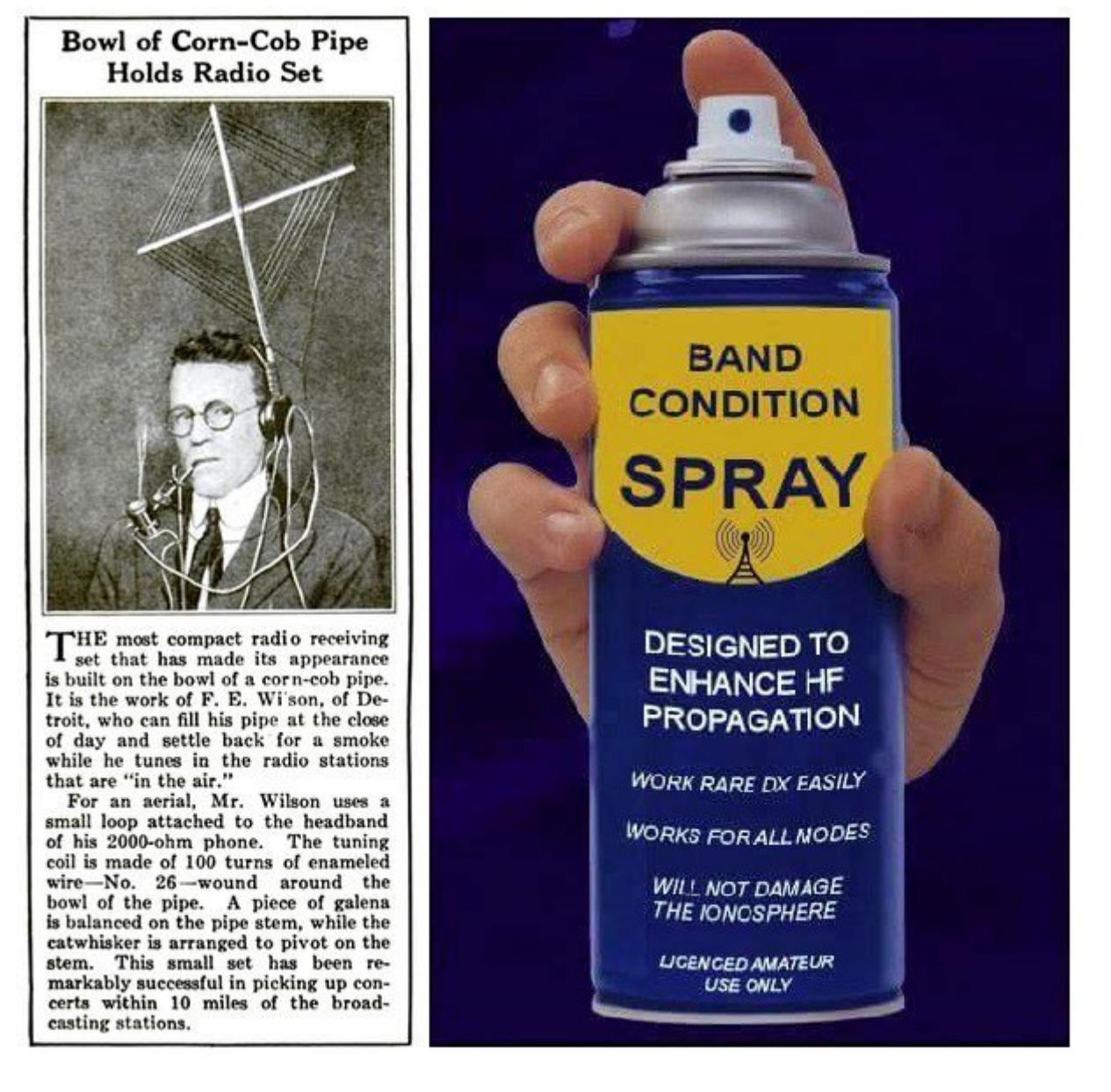

*Our Disclaimer: The opinions expressed by contributors in SARC NEWS are theirs alone and do not reflect the opinions of the*  Summerland Amateur Radio Club or its Members. SARC is not responsible for the accuracy of any of the information supplied by the *contributors… :)*